# **Technical Procedure for System Image Restoration**

- **1.0 Purpose** The purpose of this procedure is to restore system drives used in forensic casework to a default state in order to ensure that no cross contamination occurs between cases.
- **2.0 Scope -** This procedure describes the steps to be taken by personnel of the State Crime Laboratory in preparing system drives for use in forensic computer examinations.

# **3.0 Definitions**

- **System drive** The drive that contains the operating system (OS).
- **System Image** Backup of the system drive that contains a clean install of the operating system (OS).
- **Power-On Self Test (POST)** A series of diagnostic tests that are performed when a computer powers on and determines proper functioning of the hardware components.

# **4.0 Equipment, Materials and Reagents**

- Forensic Tower or Portable Forensic Workstation
- System Drive
- Approved software for creating and restoring system images
- Factory Restore Image
- Previously created system image (if available)

# **5.0 Procedure**

- **5.1** If a previously created system image is available, skip to step 5.5.
- **5.2** If no previously created system image is available or updates to the default system image are required, then use the original Restore Disk that came packaged with the Forensic computer or perform a fresh install of the operating system.
- **5.3** Install any software from the Approved Software and Hardware for Computer Forensic Examinations List to be included on the system image.
- **5.4** Use an approved backup utility to create an image of the system drive.
- **5.5** Restore the system drive using the system image.
- **5.6** The Forensic Scientist shall ensure that the system drive restored properly and that the forensic computer completed its POST successfully after restore.
- **5.7** The case preparation notations shall be made in the worksheet/examiner's notes. The "Case Start" date shall be the day the case was initially started and when the case preparation process was completed.
- **5.8 Standards and Controls -** All forensic computers and forensic tools shall be functioning properly prior to beginning a computer forensic examination (see Technical Procedure for Computer Forensics Performance Verification).
- **5.9 Calibrations -** N/A

# **5.10 Maintenance –** N/A

- **5.11 Sampling -** N/A
- **5.12 Calculations -** N/A
- **5.13 Uncertainty of Measurement -** N/A
- **6.0 Limitations -** Failure to restore the system drive after each case may lead to the possibility of cross contamination.
- **7.0 Safety -** N/A

# **8.0 References**

- Technical Procedure for Computer Forensics Performance Verification
- Approved Software and Hardware for Computer Forensic Examinations List

# **9.0 Records -** N/A

# **10.0 Attachments –** N/A

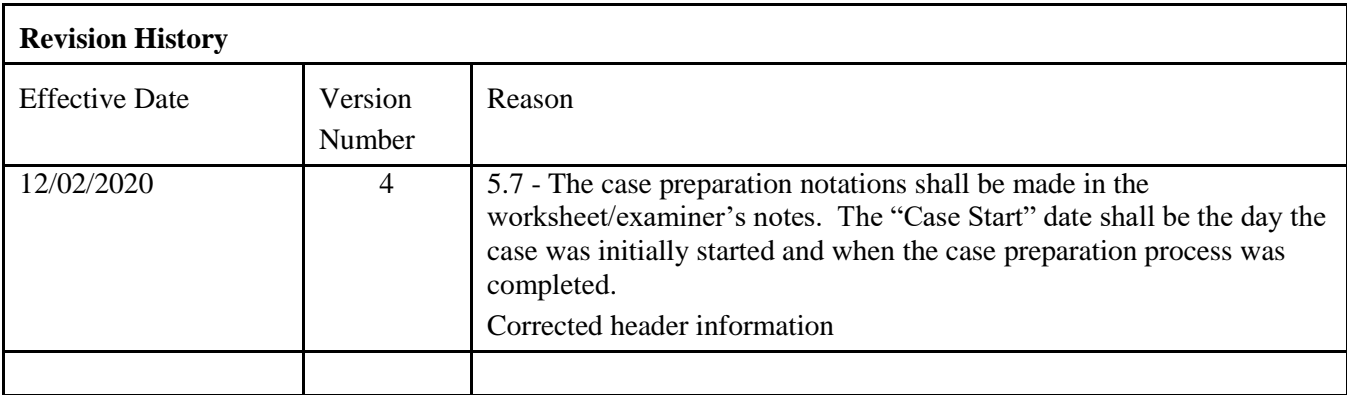